**Klasa: IV**

**Wymagania w zakresie TIK:**

- tablica interaktywna
- komputer z dostępem do multibooka

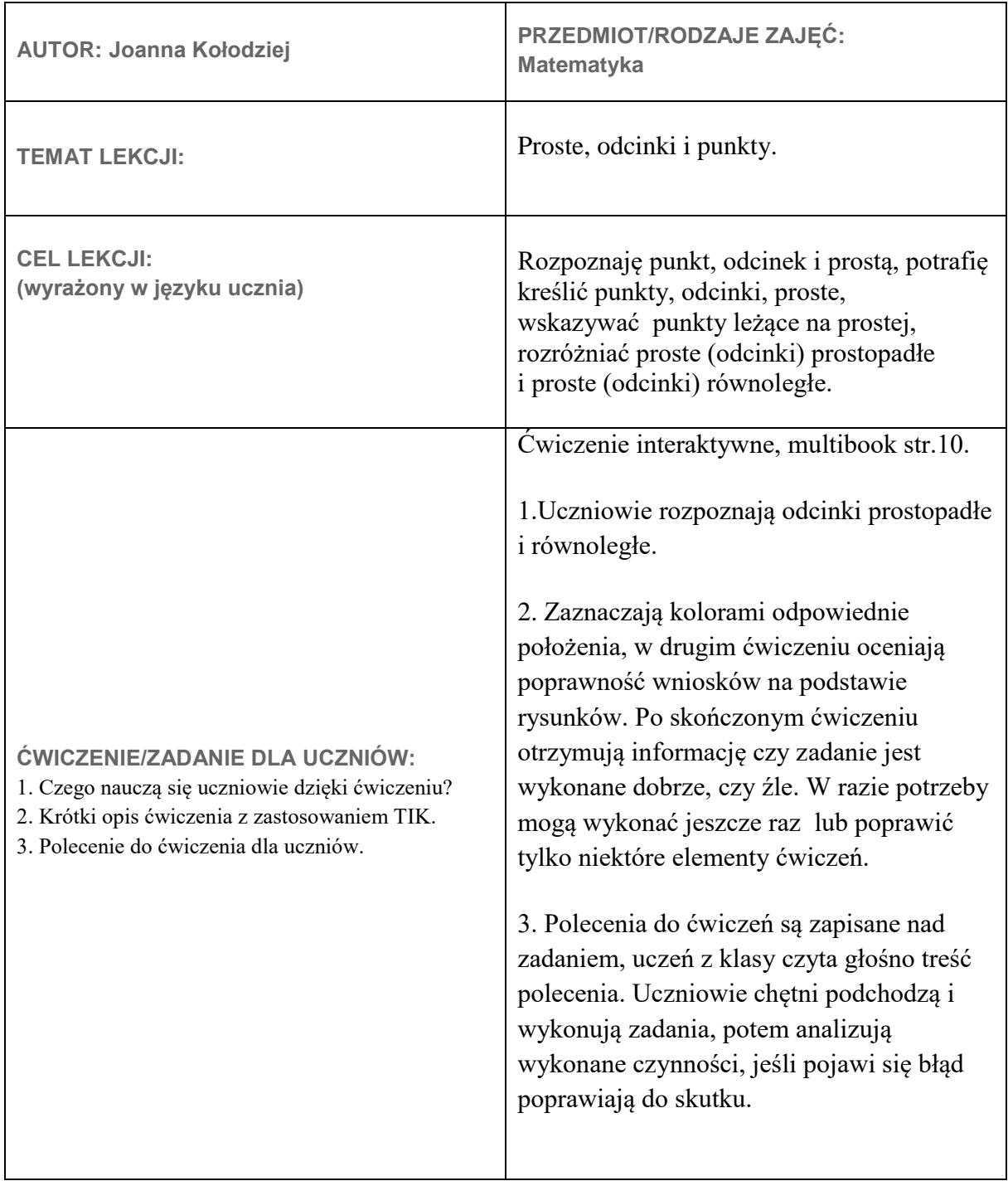

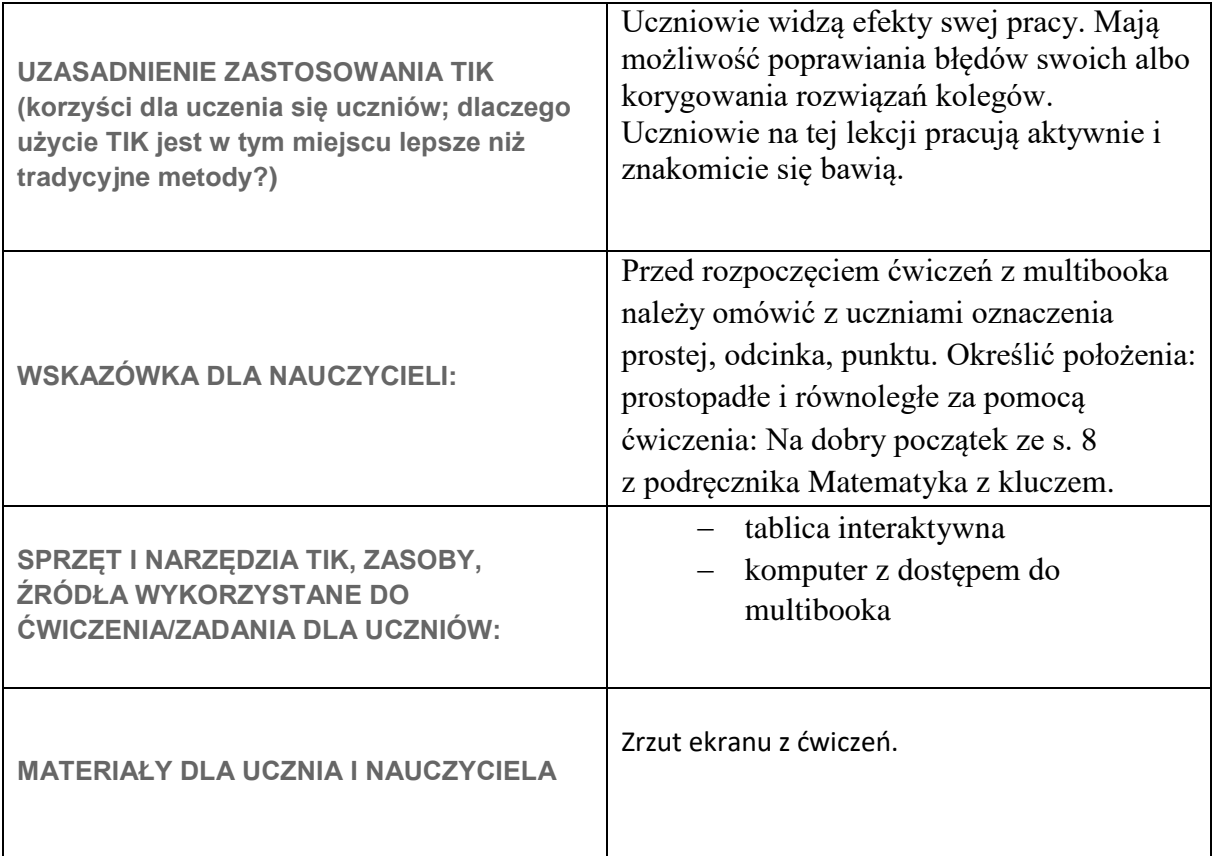

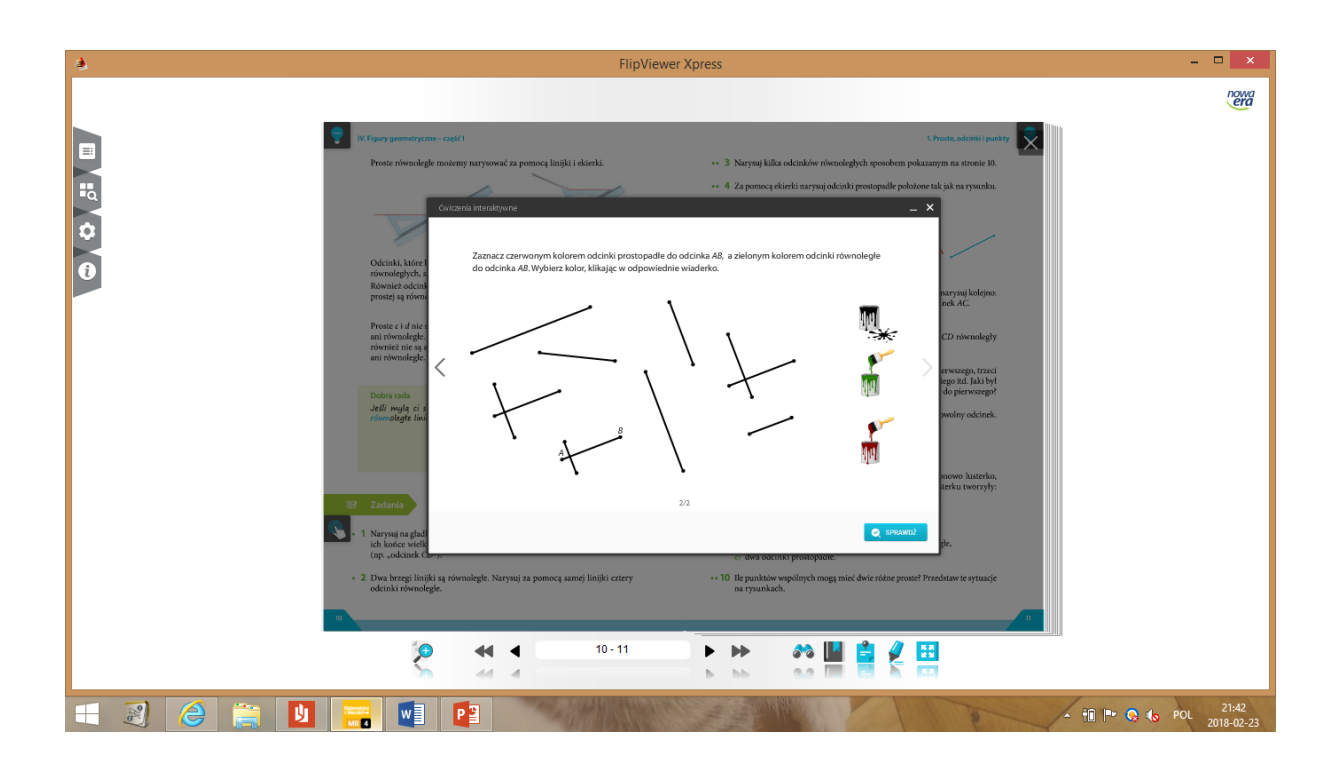

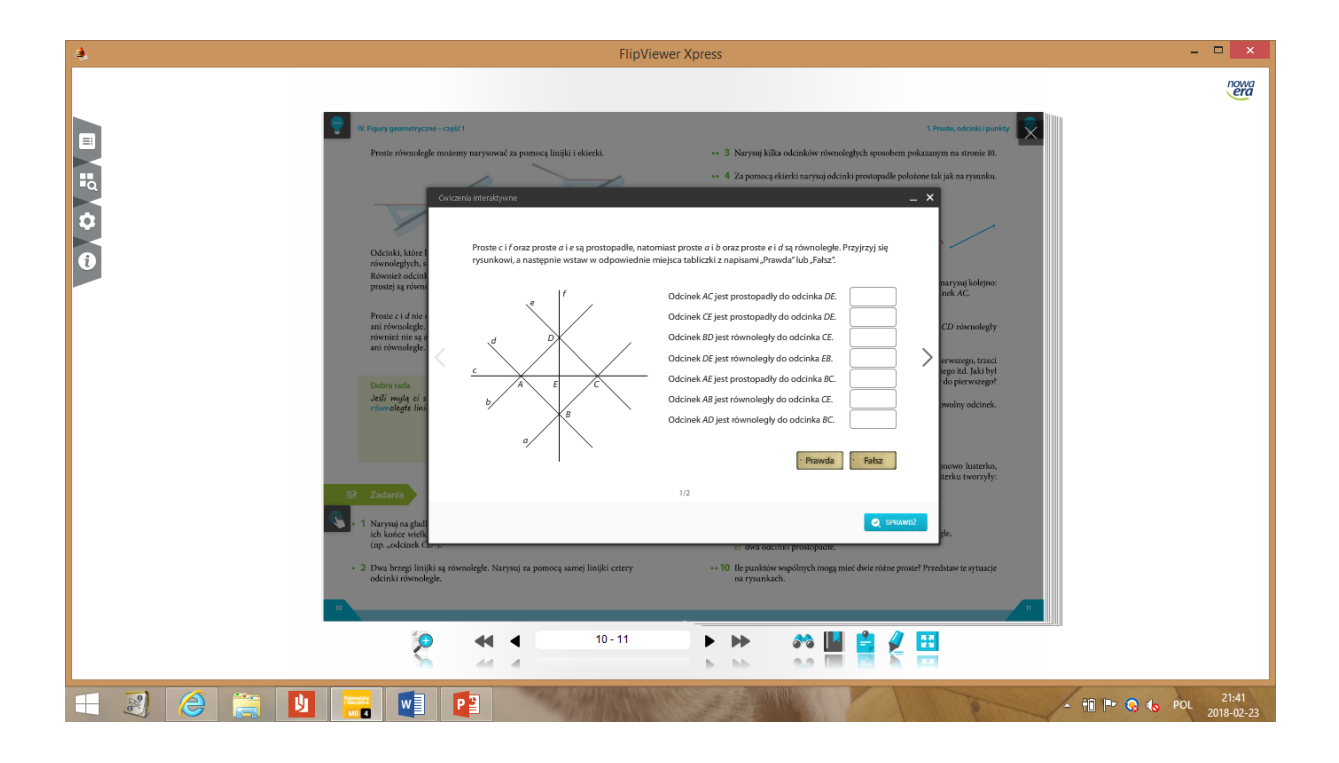